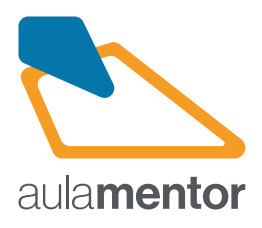

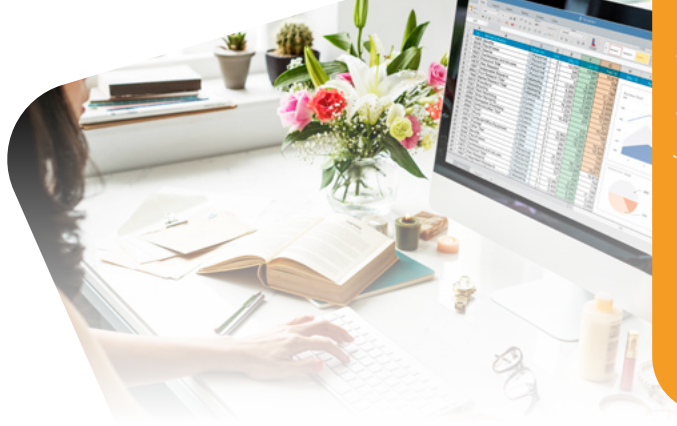

# **Access Curso**

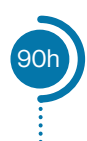

El propósito de este curso es el diseño y creación de bases de datos a través de las herramientas que proporciona Microsoft access para manejar dichas bases de datos. Además, se trabaja con las herramientas que hacen que sea una base de datos segura desde el punto de vista de acceso de los usuarios y del mantenimiento adecuado de la información contenida.

El curso está estructurado en módulos temáticos, cada uno de ellos compuesto por una o más unidades didácticas, que son fundamentalmente prácticas. Encontrará con un total de 116 ejemplos resueltos paso a paso que le ayudarán a asentar los conocimientos teóricos correspondientes.

# **Destinatarios**

Cualquier persona que necesite almacenar de forma estructurada información.

# **Módulos**

### Introducción

- Tema 1. Conceptos básicos de las bases de datos relacionales
- Tema 2. Comenzar a trabajar con Access

#### B Tablas

A

C

- Tema 3. Crear Tablas en Access
- Tema 4. Relacionar Tablas en una Base de Datos en Access
- Tema 5. Introducir datos en una Tabla en Access
- Tema 6. Operaciones con Tablas en Access

#### Consultas

- Tema 7. Consultas creadas en modo Diseño en Access
- Tema 8. Consultas creadas utilizando los asistentes de Access
- Tema 9. Consultas para la manipulación de Tablas

D

F

G

## Formularios

- Tema 10. Formularios en Access (I)
- Tema 11. Formularios en Access (II)

#### E Informes

• Tema 12 Informes en Access

## Macros

• Tema 13. Macros en Access

#### Operar sobre una base de datos Access

**• Tema 14.** Seguridad en las bases de datos Access

**Observaciones:** Es necesario disponer del programa Access dentro del paquete Microsoft Office. Exceptuando el módulo I que sólo dispone de un test obligatorio, para el resto de unidades el alumno deberá realizar una actividad obligatoria por cada una de ellas así como un test por cada uno de los módulos que componen el curso. Es decir, el alumno deberá presentar de forma obligatoria 12 actividades y 7 test. Los destinatarios de<br>este manual no tendrán que tener conocimientos profundos de Diseño de bases con el sistema operativo Windows y el acceso al paquete de ofimática Microsoft Office instalado.

# Más información en aulamentor.es

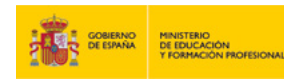

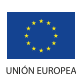